The book was found

# **Ruby On Rails Tutorial: Learn Web Development With Rails (Addison-Wesley Professional Ruby Series)**

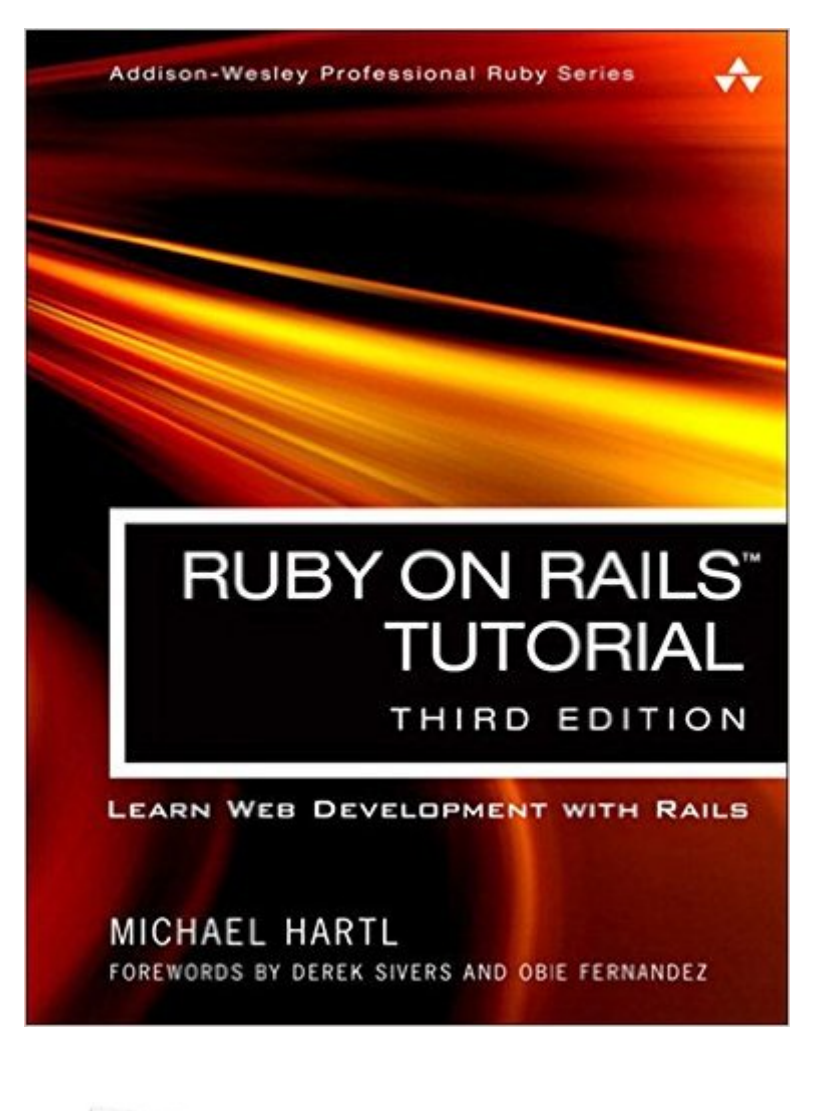

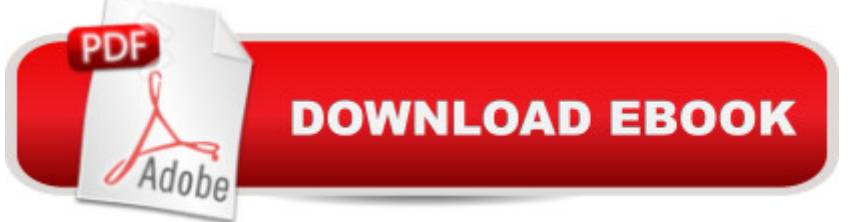

## **Synopsis**

â œRuby on Railsâ"¢ Tutorial by Michael Hartl has become a must-read for developers learning how to build Rails apps. $\hat{a} \cdot \hat{a}$  "Peter Cooper, Editor of Ruby Inside  $\hat{A}$  Used by sites as diverse as Twitter, GitHub, Disney, and the Yellow Pages, Ruby on Rails is one of the most popular frameworks for developing web applications, but it can be challenging to learn and use. Whether youâ ™re new to web development or new only to Rails, Ruby on Railsâ"¢ Tutorial, Third Edition, is the solution. Â Best-selling author and leading Rails developer Michael Hartl teaches Rails by guiding you through the development of three example applications of increasing sophistication, focusing on the fundamental techniques in web development needed for virtually any kind of application. The updates to this edition include simplified installation via a standard development environment in the cloud, use of the default Rails stack throughout, a light-weight testing approach, an all-new section on image upload, and an all-new chapter on account activation and password resets, including sending email with Rails. Â This indispensable guide provides integrated tutorials not only for Rails, but also for the essential Ruby, HTML, CSS, and SQL skills youâ<sup>TM</sup>ll need when developing web applications. Hartl explains how each new technique solves a real-world problem, and then he demonstrates it with bite-sized code thatâ <sup>TM</sup>s simple enough to understand, yet novel enough to be useful. Whatever your previous web development experience, this book will guide you to true Rails mastery. Â This book will help you Install and set up your Rails development environment, including a pre-installed integrated development environment (IDE) in the cloud Go beyond generated code to truly understand how to build Rails applications from scratch Learn testing and test-driven development (TDD) Effectively use the Model-View-Controller (MVC) pattern Structure applications using the REST architecture Build static pages and transform them into dynamic ones Master the Ruby programming skills all Rails developers need Create high-quality site layouts and data models Implement registration and authentication systems, including validation and secure passwords Update, display, and delete users Upload images in production using a cloud storage service Implement account activation and password reset, including sending email with Rails Add social features and microblogging, including an introduction to Ajax Record version changes with Git and create a secure remote repository at Bitbucket Deploy your applications early and often with Heroku

# **Book Information**

File Size: 64392 KB Print Length: 735 pages

Page Numbers Source ISBN: 0134077709 Simultaneous Device Usage: Up to 5 simultaneous devices, per publisher limits Publisher: Addison-Wesley Professional; 3 edition (April 24, 2015) Publication Date: April 24, 2015 Sold by:Â Digital Services LLC Language: English ASIN: B00WN5J43E Text-to-Speech: Enabled X-Ray: Not Enabled Word Wise: Not Enabled Lending: Not Enabled Enhanced Typesetting: Enabled Best Sellers Rank: #263,566 Paid in Kindle Store (See Top 100 Paid in Kindle Store) #61  $in \hat{A}$  Books > Computers & Technology > Programming > Languages & Tools > Ruby #887 in $\hat{A}$  Books > Computers & Technology > Programming > Web Programming #1109 in $\hat{A}$  Kindle Store > Kindle eBooks > Computers & Technology > Programming

## **Customer Reviews**

I am not a programmer and I don't know nor have I ever met Michael Hartl. But I warn you, this is going to sound like a paid social media person writing a puff piece for this book, but it's not.By the way, I didn't buy the print edition here. I bought the electronic version from rails tutorial site which is identical.Here's my story: I have been a teacher for ten years. Before that,I managed big media projects and ran a start-up back in the .com boom. I've never programmed. I've built web sites in Dreamweaver, done some Flash, used Wordpress quite extensively and am pretty good at the Adobe Suite (which I teach). But I have NEVER written code, per se.My wife, a college professor, had this brilliant idea: we need to make more money (to pay for a big mortgage, cars, stuff) which could be roughly translated into "you need to make more money."OK, I'm 62 years old and don't think I'm going to find yet another career. But my wife read an article in the NY Times about the need for coders and that age wasn't really a factor. OK, but "why me?" I asked. "Why not you?" "Because you understand all of this tech stuff," my wife said. OK, she's been right before about my career, I'll give it a try. But where to start.I called my friend and neighbor, a CalTech computer science grad who owns a small (14 employees) computer consulting business and invited him to lunch. Of course I brought my career coach (my wife) with me. My buddy, the CalTech guy said that, opportunity for someone with my tech management experience. So, I was hooked on the idea, too.But how to begin? What languages should I learn?

### Download to continue reading...

Ruby on Rails Tutorial: Learn Web Development with Rails (Addison-Wesley Professional Ruby [Series\) Ruby on Rails: Learn](http://orleanswer.com/en-us/read-book/L2mY4/ruby-on-rails-tutorial-learn-web-development-with-rails-addison-wesley-professional-ruby-series.pdf?r=w3ekf5QmBUrl%2FcemGw4Z6K6d6TXmrBpy4RSv%2BK38N8s%3D) web development with Ruby on Rails Android: App Development & Programming Guide: Learn In A Day! (Android, Rails, Ruby Programming, App Development, Android App Development, Ruby Programming) Ruby on Rails 5.0 for Autodidacts: Learn Ruby 2.3 and Rails 5.0 Eloquent Ruby (Addison-Wesley Professional Ruby Series) Android: Programming & App Development For Beginners (Android, Rails, Ruby Programming, App Development, Android App Development) Android: Programming in a Day! The Power Guide for Beginners In Android App Programming (Android, Android Programming, App Development, Android App Development, ... App Programming, Rails, Ruby Programming) Apps: Mobile App Trends in 2015 (iOS, Xcode Programming, App Development, iOS App Development, App Programming, Swift, Without Coding) ((Android, Android ... App Programming, Rails, Ruby Programming)) TCP/IP Illustrated, Vol. 1: The Protocols (Addison-Wesley Professional Computing Series) TCP/IP Illustrated, Volume 1: The Protocols (Addison-Wesley Professional Computing Series) TCP/IP Illustrated, Volume 1: The Protocols (2nd Edition) (Addison-Wesley Professional Computing Series) TCP/IP Illustrated, Vol. 2: The Implementation (Addison-Wesley Professional Computing Series) Advanced Programming in the UNIX Environment (Addison-Wesley Professional Computing Series) The Go Programming Language (Addison-Wesley Professional Computing Series) Advanced Programming in the UNIX(R) Environment (Addison-Wesley Professional Computing Series) Hadoop 2 Quick-Start Guide: Learn the Essentials of Big Data Computing in the Apache Hadoop 2 Ecosystem (Addison-Wesley Data & Analytics Series) Learn Ruby on Rails: Book One Hadoop 2 Quick-Start Guide: Learn the Essentials of Big Data Computing in the Apache Hadoop 2 Ecosystem (Addison-Wesley Data & Analytics) Learn Ruby: The Beginner Guide: An Introduction to Ruby Programming R for Everyone: Advanced Analytics and Graphics (Addison-Wesley Data & Analytics Series)

#### **Dmca**